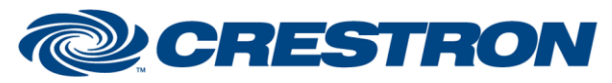

#### **Partner: NEC Model: MultiSync Device Type: TV**

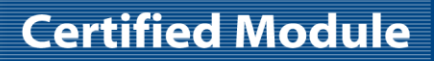

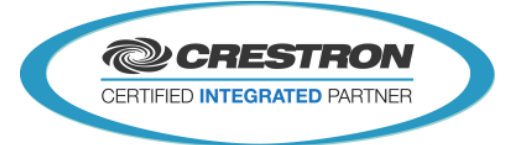

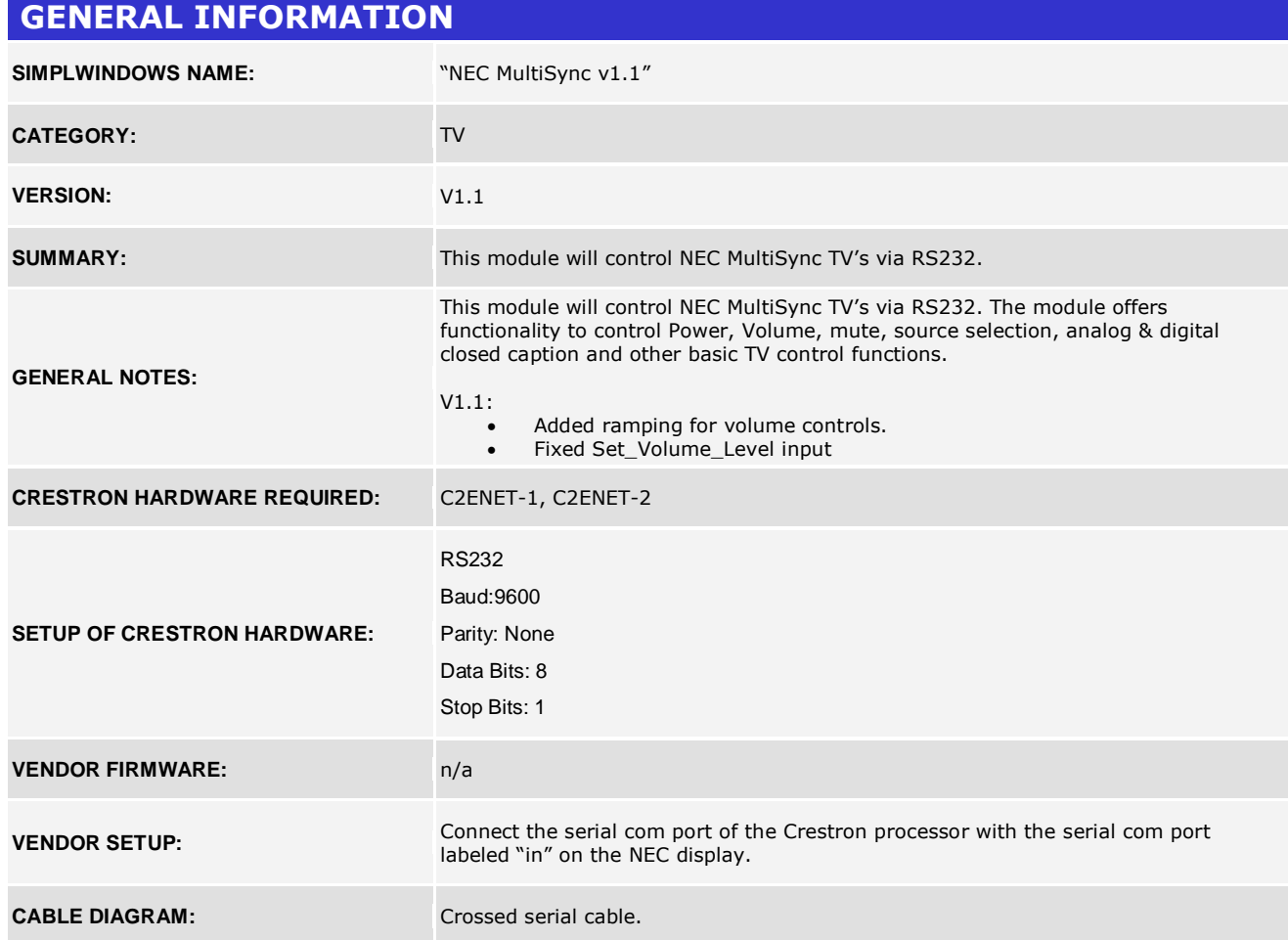

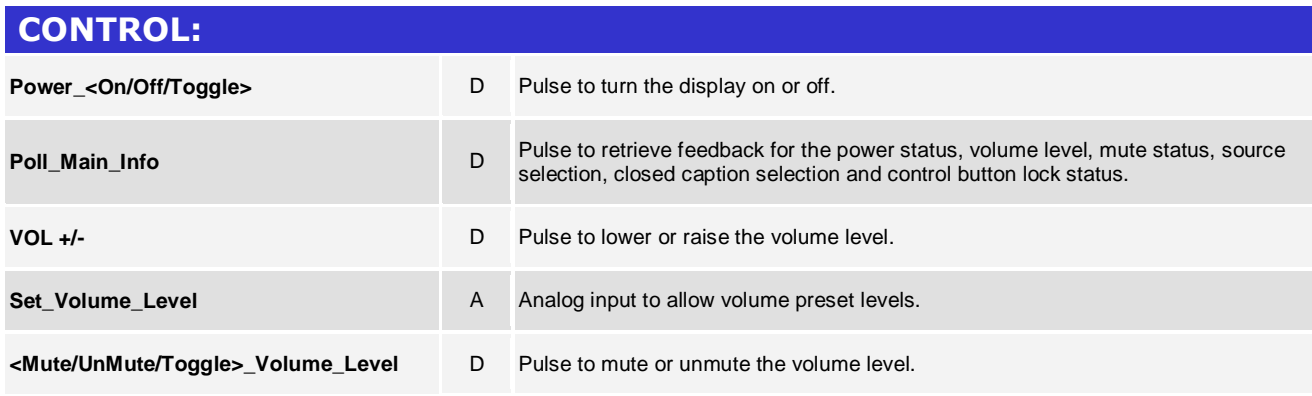

www.crestron.com

Crestron Certified Integrated Partner Modules can be found archived on our website in the Design Center. For more information please contact our<br>Technical Sales Department at techsales@crestron.com. The information contain

## **CRESTRON**

#### **Partner: NEC Model: MultiSync Device Type: TV**

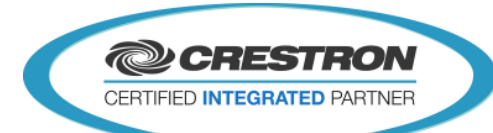

**Certified Module** 

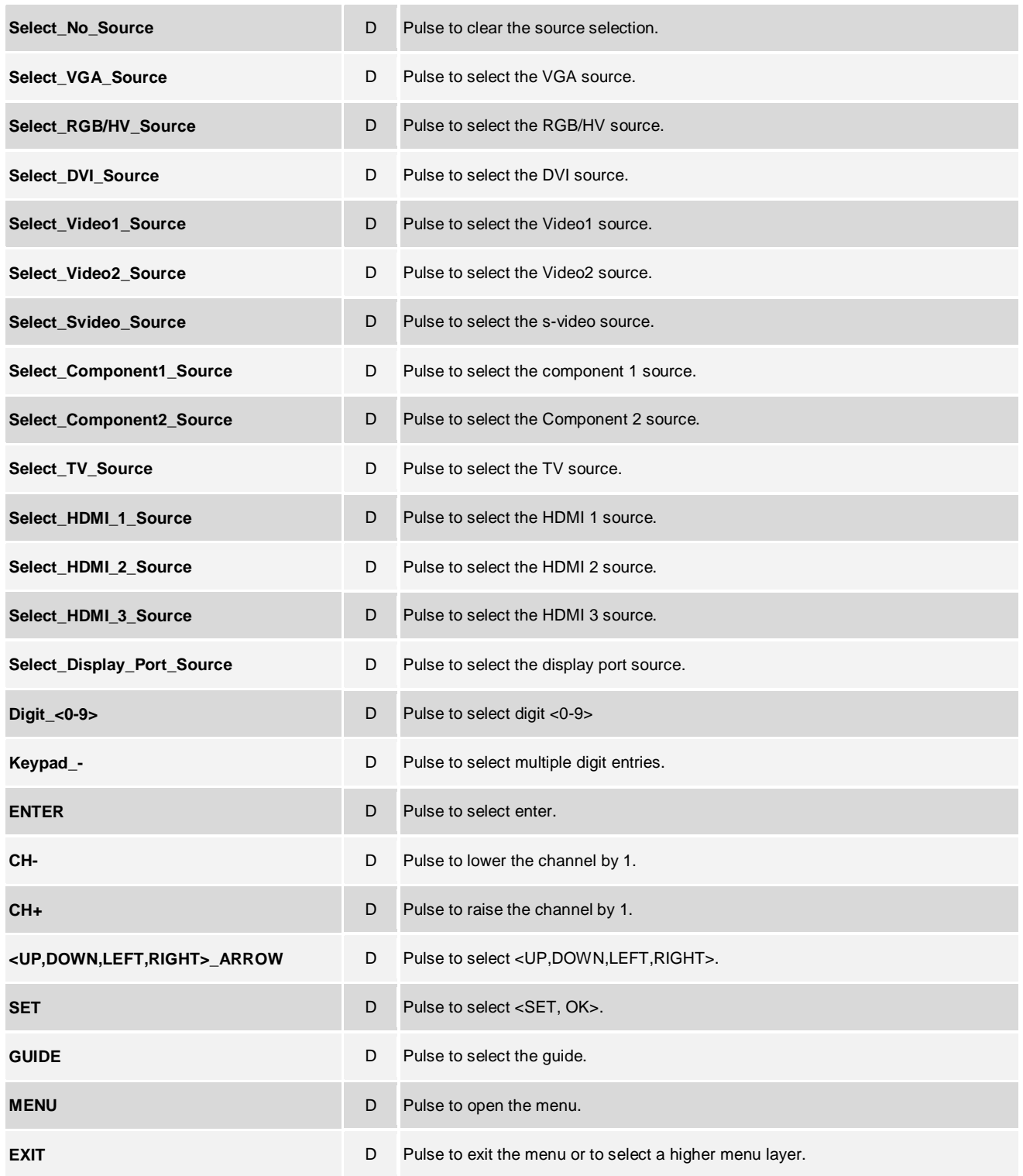

www.crestron.com Crestron Certified Integrated Partner Modules can be found archived on our website in the Design Center. For more information please contact our<br>Technical Sales Department at techsales@crestron.com. The information contain

# **CRESTRON**

#### **Partner: NEC Model: MultiSync Device Type: TV**

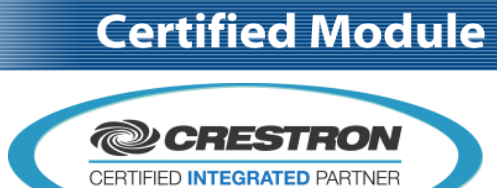

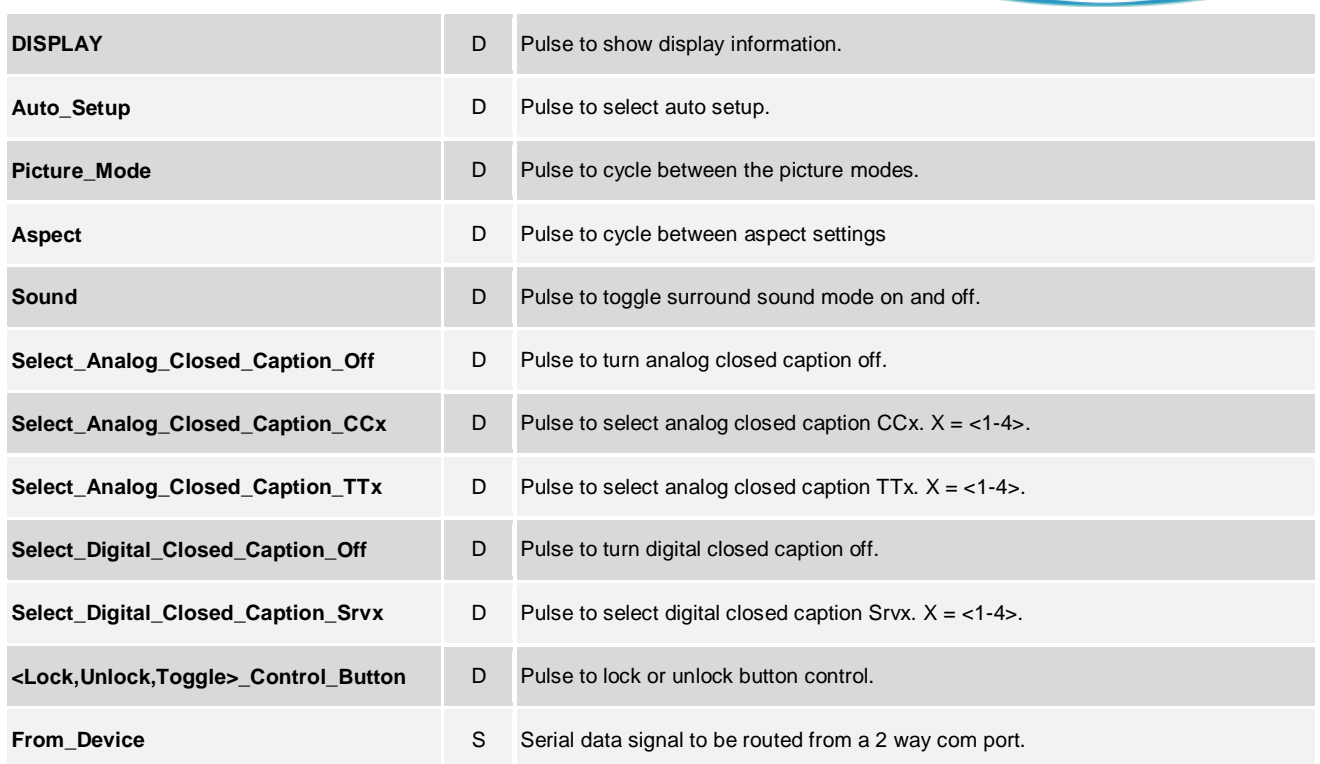

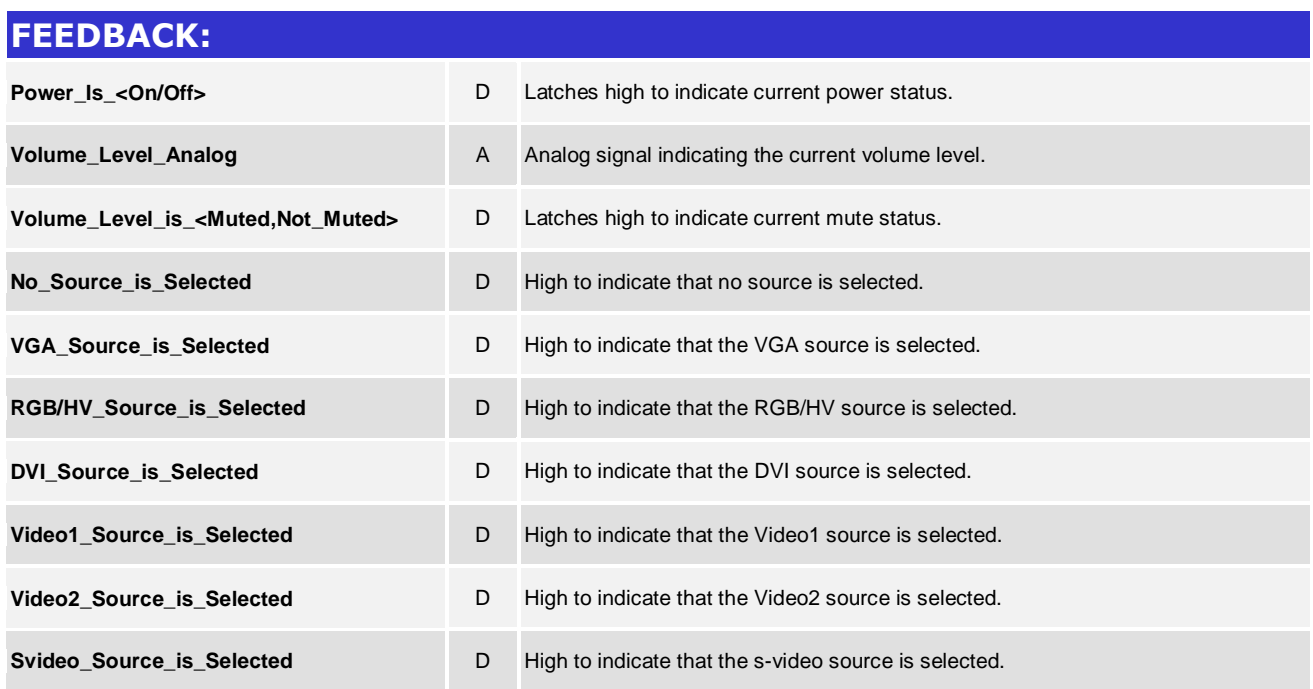

@2004 Crestron Electronics, Inc. 15 Volvo Drive · Rockleigh, NJ 07647 800.237.2041 / 201.767.3400

www.crestron.com

Crestron Certified Integrated Partner Modules can be found archived on our website in the Design Center. For more information please contact our<br>Technical Sales Department at techsales@crestron.com. The information contain

## **CRESTRON**

### **Certified Module**

### **Partner: NEC Model: MultiSync Device Type: TV**

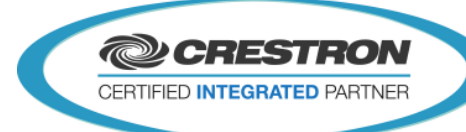

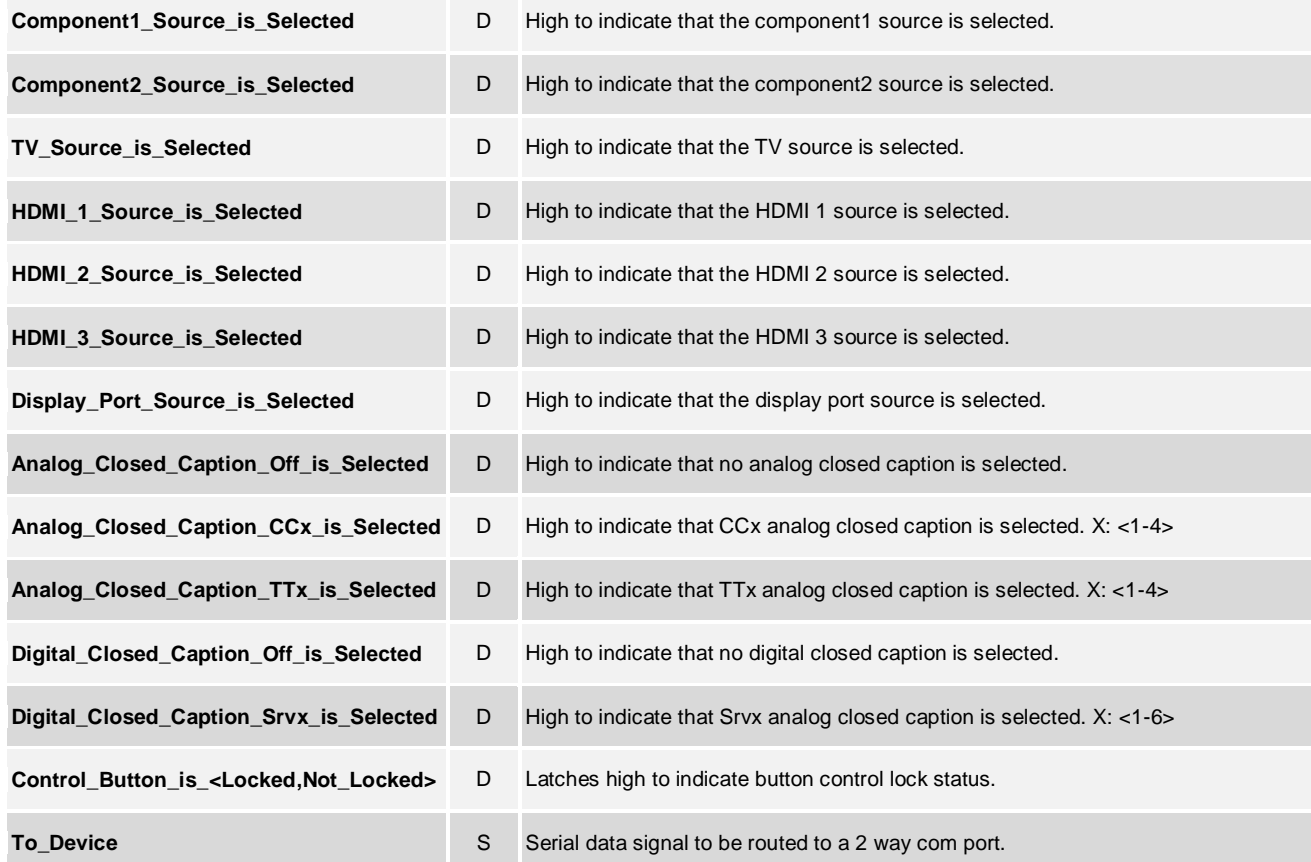

#### **TESTING:**

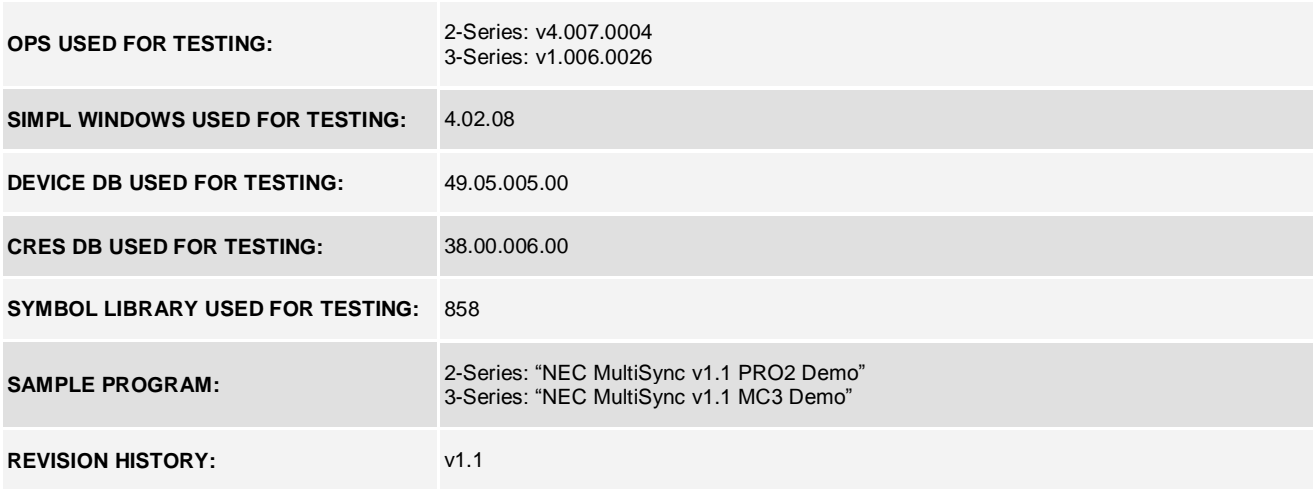

www.crestron.com Crestron Certified Integrated Partner Modules can be found archived on our website in the Design Center. For more information please contact our<br>Technical Sales Department at techsales@crestron.com. The information contain